%ACCOUNTS Tables in "On Financing Retirement with an Aging Population"%% Ellen McGrattan, 11-17-11% Revised, ERM, 9-4-12% % Sample t0:t1% $t0 = 2000i$  t1 = 2010;% % NIPA Table 1.1.5 Gross domestic product (Annual, Bil\$)%load BEA/NIPA/table1\_1\_5A.dat $[n,m]$  = size(table1\_1\_5A); t  $=$  table1\_1\_5A(1,:); i = find(t==t0):find(t==t1);table1\_1\_5A = table1\_1\_5A(2:n,i);  $gdp = table1_1_5A(1,:)'$ ; pce  $=$  table1\_1\_5A(2,:)'; pced = table1\_1\_5A(4,:)'; pcend = table1\_1\_5A(5,:)';pces  $=$  table1\_1\_5A(6,:)'; gpdi = table1\_1\_5A(7,:)'; gpdif = table1\_1\_5A(8,:)'; gpdii = table1\_1\_5A(13,:)'; netxm = table1\_1\_5A(14,:)'; netx = table1\_1\_5A(15,:)'; netm = table1\_1\_5A(18,:)'; gov = table1\_1\_5A(21,:)';% % NIPA Table 1.1.6 Real GDP, Chained 2005 Dollars%load BEA/NIPA/table1\_1\_6A.dat $[n,m]$  = size(table1\_1\_6A); t  $=$  table1\_1\_6A(1,:); i = find(t==t0):find(t==t1);table1\_1\_6A = table1\_1\_6A(2:n,i);  $\text{rgdp}$  =  $\text{table1\_1\_6A(1,:)';}$  $rpece = table1_1_6A(2,:)'$  rgpdi = table1\_1\_6A(7,:)'; rnetxm = table1\_1\_6A(14,:)'; $rnetx = table1 1 6A(15,:)';$  rnetm = table1\_1\_6A(18,:)'; $^{\circ}$  % NIPA Table 1.7.5. Relation of GDP, GNP, NNP, NI, PI (Annual, Bil\$) $\epsilon$ load BEA/NIPA/table1\_7\_5A.dat [n,m] = size(table1\_7\_5A); $t = \text{table1}$  7  $5A(1,:);$  $i = find(t == t0): find(t == t1);$  $table1_7_5A = table1_7_5A(2:n,i);$ nfir = table1 7  $5A(2,:)'$ ; nfip = table1\_7\_5A(3,:)'; gnp = table1\_7\_5A(4,:)';row = nfir-nfip; $\hat{z}$  % NIPA Table 1.10 Gross domestic income (Annual, Bil\$)%load BEA/NIPA/table1\_10A.dat [n,m] = size(table1\_10A);t  $=$  table1  $10A(1,:);$  $i = find(t == t0): find(t == t1);$  $table1_10A = table1_10A(2:n,i);$ gdi =  $table1_10A(1,:)'$ ; comp = table1\_10A(2,:)';wage  $=$  table1\_10A(3,:)'; supp = table1\_10A(8,:)'; txpi = table1\_10A(9,:)'; $subs$  = table1 10A(10,:)'; bustra = table1\_10A(14,:)'; ibt = txpi-subs+bustra; nint = table1\_10A(13,:)'; pinc = table1\_10A(15,:)'; rent = table1\_10A(16,:)'; prof = table1\_10A(17,:)'; ctax = table1\_10A(18,:)'; ddiv = table1\_10A(20,:)'; dre = table1\_10A(21,:)'; gprof = table1\_10A(22,:)'; dep = table1\_10A(23,:)';desc  $=$  table1 10A(26,:)';  $labinc = comp+.7*pinc;$  $\hat{z}$  % NIPA Table 1.12 National Income by Type of Income (Annual, Bil\$)%load BEA/NIPA/table1\_12A.dat [n,m] = size(table1\_12A);t  $=$  table1  $12A(1,:);$  $i = find(t == t0): find(t == t1);$  $table1_12A = table1_12A(2:n,i);$ ncomp = table1  $12A(2,:)'$ ; nprof = table1\_12A(13,:)'; nctax = table1\_12A(14,:)'; ndiv = table1\_12A(16,:)'; nre = table1\_12A(17,:)'; nnint = table1\_12A(18,:)';% % NIPA Table 1.14 Gross VA of domestic corporate business (Annual, Bil\$)%

## load BEA/NIPA/table1\_14A.dat [n,m] = size(table1\_14A); $t = table1 14A(1,:);$  i = find(t==t0):find(t==t1);table1\_14A = table1\_14A(2:n,i); cgdi =  $table1_14A(1,:)'$ ; cdep = table1\_14A(2,:)'; ccomp = table1\_14A(4,:)'; cibt = table1\_14A(7,:)'+table1\_14A(10,:)';cnint = table1  $14A(9,:)'$ ; cprof = table1\_14A(11,:)'; ctax = table1\_14A(12,:)'; ddiv2 = table1\_14A(14,:)'; rete = table1\_14A(15,:)'; pbtd = table1\_14A(32,:)'; patd = table1\_14A(33,:)'; ccadj = table1\_14A(35,:)';% % NIPA Table 3.1 Govt current receipts and expenditures (Annual, Bil\$) $\approx$ load BEA/NIPA/table3\_1A.dat [n,m] = size(table3\_1A);t  $=$  table3  $1A(1,:);$  $i = find(t == t0): find(t == t1);$  $t3_1A = table3_1A(1,i)$ '; table3\_1A = table3\_1A(2:n,i);hhdt =  $table3_1A(3,:)'$ ; hhss  $=$  table3  $1A(7,:)'$ ; govr =  $table3_1A(30,:)'$ ; govtax = table3\_1A(2,:)'; govtaxpc = table3\_1A(3,:)'; govtaxibt = table3\_1A(4,:)'; govtaxci = table3\_1A(5,:)'; govtaxrow = table3\_1A(6,:)'; govrss = table3\_1A(7,:)'; govrin = table3\_1A(8,:)'; govrge = table3\_1A(14,:)'; govrtrcur = table3\_1A(11,:)';govrtrcap = table3\_1A(32,:)'; govrtr = govrtrcur+govrtrcap;gove  $=$  table3  $1A(33,:)'$ ; govc = table3\_1A(16,:)'; govi = table3\_1A(35,:)'; govetrcur = table3\_1A(17,:)'; govetrsub = table3\_1A(25,:)'; govetrcap = table3\_1A(36,:)'; govenp = table3\_1A(37,:)'; govetr = govetrcur+govetrcap+govetrsub;govein  $=$  table3\_1A(22,:)'; govdep =  $table3_1A(38,:)'$ ; deficit = -table3\_1A(39,:)'; $\epsilon$

**accounts.m Tue Oct 29 10:00:22 2013 <sup>2</sup>**

% NIPA Table 3.2 Federal govt current receipts and expenditures (Annual, Bil\$) $\hat{z}$ 

```
load BEA/NIPA/table3_2A.dat
[n,m] = size(table3_2A);t = table3_2A(1,:);

i = find(t==t0):find(t==t1);table3 2A = table3 2A(2:n,i);fedgeove = table3_2A(40,:)'i<br>fedges = table3_2A(8,:)'ifedres = table3 2A(8,:)';%
% NIPA Table 3.3 S&Lgovt current receipts and expenditures (Annual, Bil$)%load BEA/NIPA/table3_3A.dat
[n,m] = size(table3_3A);t = table3_3A(1,:);
i = find(t == t0): find(t == t1);table3_3A = table3_3A(2:n,i);slgove = table3 3A(33,:)';
%
% NIPA Table 3.5 Taxes on production and imports (Annual, Bil$)%load BEA/NIPA/table3_5A.dat
[n,m] = size(table3_5A);t = table3_5A(1,:);
i = find(t == t0): find(t == t1);table3_5A = table3_5A(2:n,i);stax = sum(table3.5A([3,11,12,14,28,29,30,31],:))';
fedexcise = table3 5A(3,:)';

fedcustom = table3_5A(11,:)';
slsales = table3_5A(14,:)';
slmvl = table3_5A(28,:)';
slsev = table3_5A(29,:)';
slspec = table3_5A(30,:)';
txpioth = table3_5A(12,:)'+table3_5A(31,:)';ptax = table3_5A(27,:)';
%
% NIPA Table 3.9.5 Govt consumption exp. and gross investment (Annual, Bil$)\hat{z}load BEA/NIPA/table3_9_5A.dat
[n,m] = size(table3_9_5A);t = table3_9_5A(1,:);

i = find(t==t0):find(t==t1);table3 9 5A = table3 9 5A(2:n,i);
govcdef = table3_9_SA(12,:)';

govidef = table3_9_5A(13,:)';govdef = govcdef+govidef;
^{\circ}
% NIPA Table 3.12 Govt social benefits (Annual, Bil$)%
```

```
load BEA/NIPA/table3_12A.dat
[n,m] = size(table3_12A);t = table3 12A(1,:);
i = find(t==t0):find(t==t1);table3 12A = table3 12A(2:n,i);govetrsb = table3_12A(1,:)';

govetrsbss = table3_12A(5,:)';
govetrsbmc = table3_12A(6,:)';
govetrsbor = sum(table3_12A([12,13,14,17,22,23,36],:))';govetrsbui = table3 12A(7,:)';

govetrsbwc = table3_12A(15,:)'+table3_12A(28,:)';
govetrsbpa = sum(table3_12A([21,25,31],:))'-table3_12A(36,:)';qovetrsbed = table3 12A(40,:)'+table3 12A(41,:)';
govetrsbo = govetrcur-govetrsbss-govetrsbmc-govetrsbor-govetrsbui- ... govetrsbwc-govetrsbpa-govetrsbed;
govetroth = govetrcur-govetrsbss-govetrsbmc;%
% NIPA Table 3.13 Govt subsidies (Annual, Bil$)%
load BEA/NIPA/table3_13A.dat
[n,m] = size(table3_13A);t = table3_13A(1,:);

i = find(t==t0):find(t==t1);table3 13A = table3 13A(2:n,i);govetrsubag = table3_13A(3,:);

govetrsubhh = table3_13A(4,:)';
govetrsubo = sum(table3_13A(5:8,:))';%
% NIPA Table 3.15.5 Govt consumption and gross inv. by function (Annual, Bil$)\geq
load BEA/NIPA/table3_15_5A.dat
[n,m] = size(table3_15_5A);t = table3_15_5A(1,:);
i = find(t == t0): find(t == t1);table3_15_5A = table3_15_5A(2:n,i);govtotal = table3 15 5A(1,:)';

genpubser = table3_15_5A(2,:)';
natdefense = table3_15_5A(6,:)';
puborder = table3_15_5A(7,:)';
econaffairs = table3_15_5A(12,:)';
housing = table3_15_5A(26,:)';
health = table3_15_5A(27,:)';
recreation = table3_15_5A(28,:)';
education = table3_15_5A(29,:)';
welfare = table3_15_5A(35,:)';%
% NIPA Table 4.1 Foreign transactions in NIPA (Annual, Bil$)\epsilonload BEA/NIPA/table4_1A.dat
[n,m] = size(table4_1A);t = table4_1A(1,:);
i = find(t == t0): find(t == t1);table4_1A = table4_1A(2:n,i);
```

```
rowinvrec = table4 1A(9,:)';

rowinvpay = table4_1A(21,:)';%
% NIPA Table 5.6.5A Change in private inventories by industry (Annual, Bil$)%load BEA/NIPA/table5_6_5AA.dat

[n,m] = size(table5_6_5AA);load BEA/NIPA/table5_6_5BA.dat
table5_6_5A = [table5_6_5AA(1:3,1:m-1),table5_6_5BA(1:3,:)];t = table5 6 5A(1,:);

i = find(t==t0):find(t==t1);table5 6 5A = table5 6 5A(2:3,i);
gpdiffarm = table5_6_5A(2,:)';
gpdiinfarm = gpdii-gpdiifarm;gpdiicfarm = .13*gpdiifarm;
 %Note: the fraction of farm inventories assigned to the
 % corporate sector is 13% based on the ratio of corporate % farmland and buildings to total values in the U.S. % Statistical Abstract 2012%
% NIPA Table 5.7.5A Private inventories and final sales (Quarterly, Bil$)\hat{z}load BEA/NIPA/table5_7_5BQ.dat
load BEA/NIPA/table5_7_5AQ.dat
table5_7_5BQ = [table5_7_5BQ(1,:)+table5_7_5BQ(2,:)/10; table5_7_5BQ(3:4,:)];
table5_7_5AQ = [table5_7_5AQ(1,:)+table5_7_5AQ(2,:)/10; table5_7_5AQ(3:4,:)];
i = find(table5_7_5AQ(1,:)==table5_7_5BQ(1,1));
table5_7_5Q = [table5_7_5AQ(1:3,1:i-1),table5_7_5BQ(1:3,:)];table5_7_5A = (ptr2ann(table5_7_5Q', 1))';
[n,m] = size(table5 7 5A);
t = table5 7 5A(1,:);
i = find(t == t0): find(t == t1);table5 7.5A = table5 7.5A(2:n,i);kcinv = table5_7_5A(1,:)'-.87*table5_7_5A(2,:)';
kncinv = .87*table5 7 5A(2,:)';
%
% NIPA Table 7.16 Relation of NIPA and IRS Corporate Statistics (Annual, Bil$)\hat{z}
load BEA/NIPA/table7_16A.dat
[n,m] = size(table7_16A);t = table7 16A(1,:);i = find(t == t0): find(t == t1);table7 16A = table7 16A(2:n,i);divirs = table7_16A(30,:)';

divnipa = table7_16A(38,:)'; %
% FA Table 1.1 Current-cost net stocks (Annual, Bil$, year-end)
```

```
%
```

```
load BEA/FA/table1_1A.dat
[n,m] = size(table1_1A);t = table1_1A(1,:);

i = find(t==t0):find(t==t1);table1_1A = table1_1A(2:n,i);
kfix = table1_1A(2,:)';
kfixres     = table1 1A(7,:)';

kgfix = table1_1A(8,:)';
kcd = table1_1A(13,:)';%
% FA Table 1.5 Historical-cost investments (Annual, Bil$, year-end) %load BEA/FA/table1_5A.dat
[n,m] = size(table1_5A);t = table1_5A(1,:);

i = find(t==t0):find(t==t1);table1_5A = table1_5A(2:n,i);
xfix = table1 5A(2,:)';
xgfix = table1_5A(8,:)';
xcd = table1_5A(13,:)';xpfix = xfix-xgfix;%
% FA Tables 6.1 Current-cost net stocks by owner (Annual, Bil$, year-end) %load BEA/FA/table6_1A.dat
[n,m] = size(table6_1A);t = table6_1A(1,:);

i = find(t==t0):find(t==t1);table6 1A = table6 1A(2:n,i);kcfix = table6 1A(2,:)';

kppfix = table6_1A(6,:)'+table6_1A(7,:)';khhfix = table6_1A(9,:);

knpfix = table6_1A(8,:)';
ktefix = table6_1A(10,:)';
kncfix = kppfix+khhfix+knpfix+ktefix;\epsilon
% FA Table 6.7 Historical-cost investments by owner (Annual, Bil$, year-end) \approxload BEA/FA/table6_7A.dat
[n,m] = size(table6_7A);t = table6 7A(1,:);i = find(t == t0): find(t == t1);table6 7A = table6 7A(2:n,i);xcfix = table6.7A(2,:)';
xppfix = table6_7A(6,:)'+table6_7A(7,:)';xhhfix = table6 7A(9,:)';

xnpfix = table6_7A(8,:)';
xtefix = table6_7A(10,:)';
xncfix = xppfix+xhhfix+xnpfix+xtefix;%%\approx\approx^{\circ}%\epsilon%%[n,m] = size(atab6dA);
                                                                             t = \text{atab6dA}(1,:);i = find(t == t0): find(t == t1);
```
% FA Table 8.4 Current-cost Depreciation of Durables (Annual, Bil\$, year-end)

```
load BEA/FA/table8_4A.dat
[n,m] = size(table8_4A);t = table8_4A(1,:);

i = find(t==t0):find(t==t1);table8 4A = table8 4A(2:n,i);dcddep = table8_4A(1,:)';

% ICI Defined contribution plan holdings (Annual, Bil$)
load ICI/dc_mf_type.dat
[n,m] = size(dc_mf_type);t = dc_mf_type(:,1);i = find(t == t0): find(t == t1);dcmftype = dc_mf_type(i,2:m);dcmfdomeq = dcmftype(:,1);
dcmfforeq = dcmftype(:,3);
dcmfhybrid = dcmftype(:,5);
dcforeqrat = dcmfforeq./(dcmfdomeq+dcmfforeq+.5*dcmfhybrid);
% ICI IRA plan holdings (Annual, Bil$)
load ICI/ira_mf_type.dat
[n,m] = size(ira_mf_type);t = ira_mf_type(:,1);
i = find(t == t0): find(t == t1);iramftype = ira_mf_type(i,2:m);iramfdomeq = iramftype(:,1);
iramfforeq = iramftype(:,3);
iramfhybrid = iramftype(:,5);
iramftotal = iramftype(:,11);
iraforeqrat = iramfforeq./(iramfdomeq+iramfforeq+.5*iramfhybrid);
% FOF/ICI IRA equity share (%)
load ICI/ira_eq_share.dat
[n,m] = size(ira_eq_share);t = ira_eq_share(:,1);
i = find(t == t0): find(t == t1);ira_eq_share = ira_eq_share(i,2);
% FOF Table F6 Gross domestic product (Quarterly, Mil$, Averaged)load FOF/atabs/atab6d.dat
atab6dA = (qtr2ann(atab6d))';
```
 $atab6dA = atab6dA(2:n,i)/1000;$ 

```
cgpdif = sum(atab6dA([10, 12, 15, 17],:))';
npgpdif = atab6dA(9,:)';<br>hhqpdif = atab6dA(14,:)'hhhgpdif = atab6dA(14,:)';

ncbgpdif = sum(atab6dA([11,16],:))';
ncgpdif = npgpdif+hhgpdif+ncbgpdif;fofgpdif = cgpdif+ncgpdif;
cgpdii = atab6dA(19,:)';<br>ncbqpdii = atab6dA(20,:)';
nebgpdii = atab6dA(20,:)';

fofgpdii = cgpdii+ncbgpdii;
fofgpdi = fofgpdif+fofgpdii;cqpdi = cqpdif+cqpdii;
fofgdp = atab6dA(1,:)';
fofpece = atab6dA(2,:)';
fofpced = atab6dA(3,:)';
fofpcend = atab6dA(4,:)';fofpces = atab6dA(5,:)':
fofnx = atab6dA(21,:)';
fofgovc = atab6dA(25,:)';
fofgovi = atab6dA(28,:)';%
% FOF Table F10 Measures of personal saving (Quarterly, Mil$)\epsilon
load FOF/atabs/atab10d.dat
atab10dA = (qtr2ann(atab10d))';[n,m] = size(atab10dA);
t = atab10dA(1,:);
i = find(t == t0): find(t == t1);atab10dA = atab10dA(2:n,i)/1000;cddep = atab10dA(27,:)';%
% FOF Table B100 Balance sheet of households (Quarterly, Mil$)%load FOF/gtabs/gtab3d.dat
gtab3dA = (qtr2ann(gtab3d,1))';[n,m] = size(qtab3dA);
t = gtab3dA(1,:);
i = find(t == t0): find(t == t1);gtab3dA = gtab3dA(2:n,i)/1000;govdebt = gtab3dA(7,:)'+gtab3dA(8,:)';\hat{z}
% FOF Table B100 Balance sheet of households (Quarterly, Mil$)%load FOF/btabs/btab100d.dat
btab100dA = (qtr2ann(btab100d,1))';[n,m] = size(btab100dA);
t = b \\tanh100 \\ dA(1,:);
i = find(t==t0):find(t==t1);btab100dA = btab100dA(2:n,i)/1000;
vhha = btab100dA(1,:)';
```

```
vhhtang = btab100dA(2,:)';

vhhfa = btab100dA(8,:)';vhhli = btab100dA(31,:)';

hhland = btab100dA(3,:)'-btab100dA(43,:)'-btab100dA(46,:)';nwhh = b \cdot \tanh(42, :)';
\epsilon
% FOF Table B102 Balance sheet of nonfarm nonfin. corporate (Quarterly, Mil$)%load FOF/btabs/btab102d.dat
btab102dA = (qtr2ann(btab102d,1))';[n,m] = size(btab102dA);
t = b \text{tab102dA}(1,:);i = find(t == t0): find(t == t1);btab102dA = btab102dA(2:n,i)/1000;vnfctang = btab102dA(2,:)';
nfcland = btab102dA(3,:)'-btab102dA(33,:)'-btab102dA(34,:)';%
% FOF Table B103 Balance sheet of nonfarm noncorporate (Quarterly, Mil$)\hat{\mathbf{z}}load FOF/btabs/btab103d.dat
btab103dA = (qtr2ann(btab103d,1))';[n,m] = size(btab103dA);
t = b \\tanh103dA(1,:);i = find(t == t0): find(t == t1);btab103dA = btab103dA(2:n,i)/1000;vnfnctang = btab103dA(2,:)';

nfncland = btab103dA(3,:)'-btab103dA(33,:)'-btab103dA(34,:)';vbustang = vnfctang+vnfnctang;land = hhland+nfcland+nfncland;
kinv = kcinv+kncinv;
k = kfix+kinv+kcd+land;
kc = kcfix+kcinv+nfcland;\hat{z}
% FOF Table L104 State and Local Governments (Quarterly, Mil$)\epsilon
load FOF/ltabs/ltab104d.dat
ltab104dA = (qtr2ann(ltab104d,1))';[n,m] = size(ltab104dA);
t = ltab104dA(1,:);
i = find(t == t0): find(t == t1);ltab104dA = 1tab104dA(2:n,i)/1000;slmuni = ltab104dA(20,:)'isla = ltab104dA(1,:)';

slli = ltab104dA(18,:)';%
% FOF Table L105 Federal Government (Quarterly, Mil$)%
load FOF/ltabs/ltab105d.dat
ltab105dA = (qtr2ann(ltab105d,1))';[n,m] = size(ltab105dA);
```

```
t = ltab105dA(1,:);
```

```
accounts.m Tue Oct 29 10:00:22 2013 6
           = find(t==t0):find(t==t1);
ltab105dA = 1tab105dA(2:n,i)/1000ifedtrs = ltab105dA(20,:)'+ltab105dA(21,:)'+ltab105dA(22,:)';fedagcy = ltab105dA(23,:)';

feda = ltab105dA(1,:)';
fedli = ltab105dA(15,:)';
govsec = slmuni+fedtrs+fedagcy;%
% FOF Table L213 Corporate Equities (Quarterly, Mil$)%
load FOF/ltabs/ltab213d.dat
ltab213dA = (qtr2ann(ltab213d,1))';[n,m] = size(ltab213dA);
t = ltab213dA(1,:);
i = find(t == t0): find(t == t1);ltab213dA = ltab213dA(2:n,i)/1000;dommktval = ltb4213dA(23,:)';
%
% FOF Table L225 Life Insurance and Pension Fund Reserves (Quarterly, Mil$)%
load FOF/ltabs/ltab225d.dat
ltab225dA = (qtr2ann(ltab225d,1))';[n,m] = size(ltab225dA);
t = ltab225dA(1,:);
i = find(t == t0): find(t == t1);ltab225dA = ltab225dA(2:n,i)/1000;liamuity = ltab225dA(3,:)';
%
% FOF Table L225i Individual Retirement Accounts (Annual, Mil$)%
load FOF/stabs/ltab225i.dat
[n,m] = size(ltab225i);t = ltab225i(:,1);

i = find(t==t0):find(t==t1);ltab225iA = ltab225i(i,2:m)/1000iira = 1tab225iA(:,1);

irali = ltab225iA(:,4);%
% FOF Table B100e Balance sheet of households with equity detail (Annual, Mil$)%
load FOF/stabs/btab100e.dat
[n,m] = size(btab100e);t = b \\tanh100 \\e(:,1);i = find(t == t0): find(t == t1);btab100eA = btab100e(i, 2:m)/1000;hhequity = btab100eA(:,6);
ppequity = btab100eA(:,10);
gpequity = btab100eA(:,13)+btab100eA(:,14);iraequity = ira_eq_share.*(ira-irali)/100;ppequityd = ppequity.*(1-dcforeqrat);iraequityd = iraequity.*(1-iraforeqrat);
equntaxed = (ppequity+gpequity+liannuity+iraequity)./hhequity;
equntaxedd = (ppequityd+gpequity+liannuity+iraequityd)./dommktval;%
% SCB BEA dividend income vs. IRS dividend income (Annual, Bil$)%
load BEA/SCB/nipadiv.dat
[n,m] = size(nipadiv);t = \text{ni}\text{padv}(:,1);i = find(t == t0): find(t == t1);nipadiv = nipadiv(i, 2 : m);
                                                                                \text{divtaxed} = \text{nipadiv}(:,13) - \text{nipadiv}(:,10);divuntaxed = sum(nipadiv(:,5:8)')';
                                                                                divtotal = divtaxed+divuntaxed;
divtaxed = divtaxed./divtotal;
divuntaxed = divuntaxed./divtotal;^{\circ}
% IRS Business net income less deficit (Annual, Thous$)\approx
load IRS/bustax.dat
[n,m] = size(bustax);t = bustax(:,1);
                                                                                 i = find(t == t0): find(t == t1);bustax = bustax(i, 2:m)/10^9;
                                                                                ni corp = bustax(:,3);
ni_ccorp = bustax(:,7);
ni_scorp = bustax(:,3)-bustax(:,7); % includes S, RIC, REITda corp = bustax(:,1)-bustax(:,2);
da_ccorp = bustax(:,5)-bustax(:,6);da scorp = da corp-da ccorp;

ni_sshare = ni_scorp./ni_corp;
ni_cshare = ni_ccorp./ni_corp;
kc_sshare = da_scorp./da_corp;
kc_cshare = da_ccorp./da_corp;%
% IRS Ordinary and qualified dividends (Annual starting 2003, $bil)\sim
load IRS/qualdiv.dat
[n,m] = size(qualdiv);t = qualdiv(:,1);

i = find(t==t0):find(t==t1);qualdiv = qualdiv(i,2:m);
                                                                                qualdivrat = qualdiv(:,2)./qualdiv(:,1);
                                                                                 %
% IRS Wage-like tax rates of Barro-Redlick using SOI data%
load IRS/barro.dat
[n,m] = size(barro);t = \text{barro}(:,1);i = find(t == t0): find(t == t1);barro = barro(i,2:m)/100itaulfed = barro(:,2);
taulsl = barro(:,3)-barro(:,2);
```

```
tau( : , 4);
taul = taulfed+taulsl+taulfica;%
% CPS Hours \frac{6}{6}
load CPS/avghrsa.dat
[n,m] = size(avghrsa);t = avghrsa(:,1);
i = find(t==t0):find(t==t1);avahrsa = avahrsa(i,8);\epsilon
% CPS Employment\epsilon
load CPS/employed.dat
[n,m] = size(employed);t = employed(:,1);

i = find(t==t0):find(t==t1);emploved = emploved(i,2);%
% BEA Full-time equivalent employees\,
load BEA/NIPA/fteemp.dat
[n,m] = size(fteemp);t = fteemp(:,1);

i = find(t==t0):find(t==t1);fteemp = fteemp(i,2);
\frac{6}{9}
% Census Population by age%
load CPS/popbyage.dat
[n,m] = size(popbyage);t = popbyage(:,1);

i = find(t==t0):find(t==t1);
grpop = [NaN;popbyage(2:n,2)./popbyage(1:n-1,2)];qrpop = qrpop(i);
grpop16_64 = [NaN;sum(popbyage(2:n,5:8)')'./sum(popbyage(1:n-1,5:8)')'];qrpop1664 = qrpop1664(i);
poptot = popbyage(i,2);

popunder5 = popbyage(i,3);pop5_15 = popbyage(i,4);pop16_19 = popbyage(i,5);
pop20_24 = popbyage(i,6);pop25\_44 = popbyage(i,7);pop45\_64 = popbyage(i,8);
pop65plus = popbyage(i,9);
empratio = employed./(employed+pop65plus);fteratio = fteemp./(fteemp+pop65plus);pop25_64 = pop25_44+pop45_64;<br>pop20_64 = pop20_24+pop25_64;
pop20_64 = pop20_24+pop25_64;
pop16_64 = pop16_19+pop20_64;
popratio = pop20_64./(pop20_64+pop65plus);%
% Measures relevant for model%
```
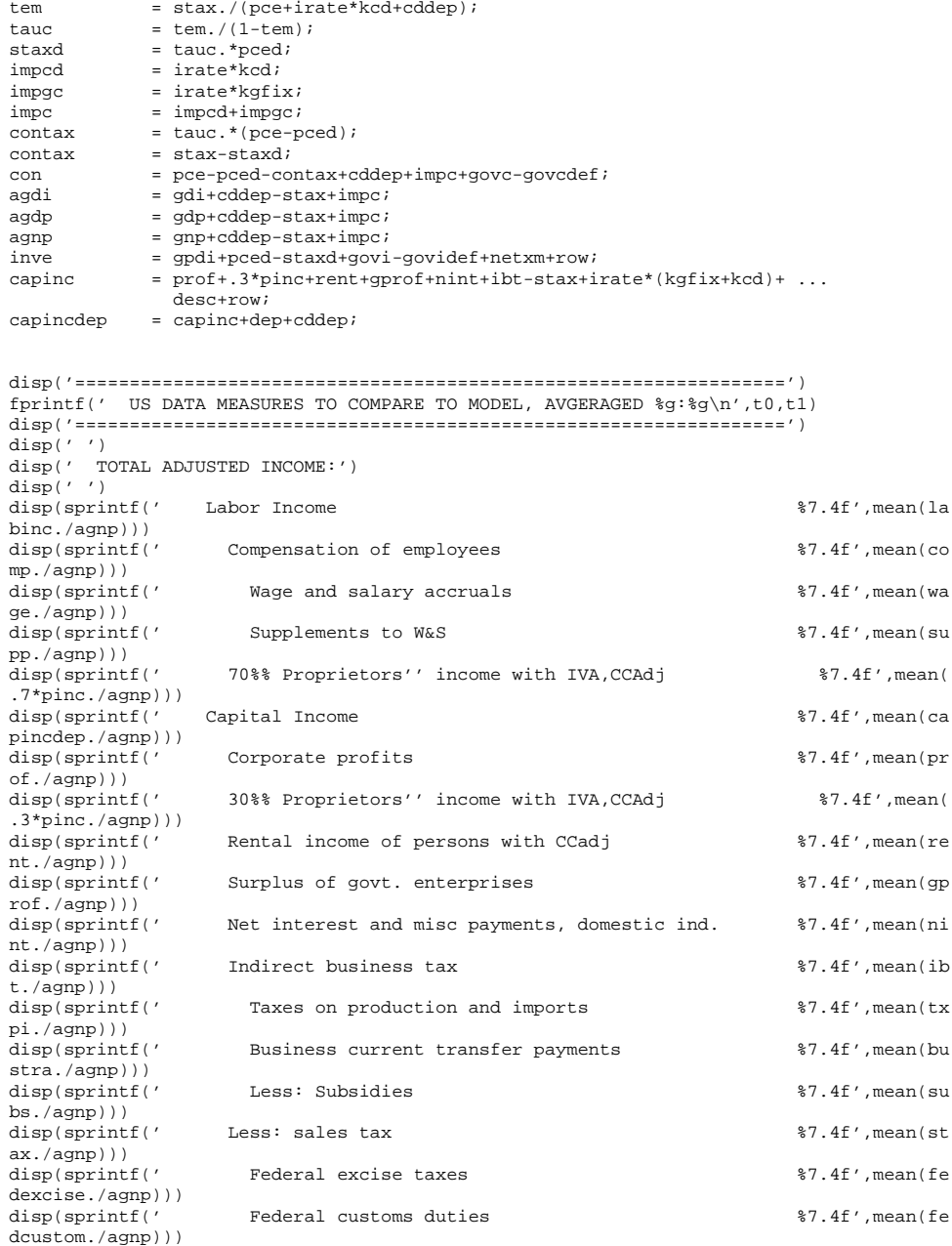

disp(sprintf(' S&L sales taxes %7.4f',mean(sl

 $\text{rate} = .041;$ 

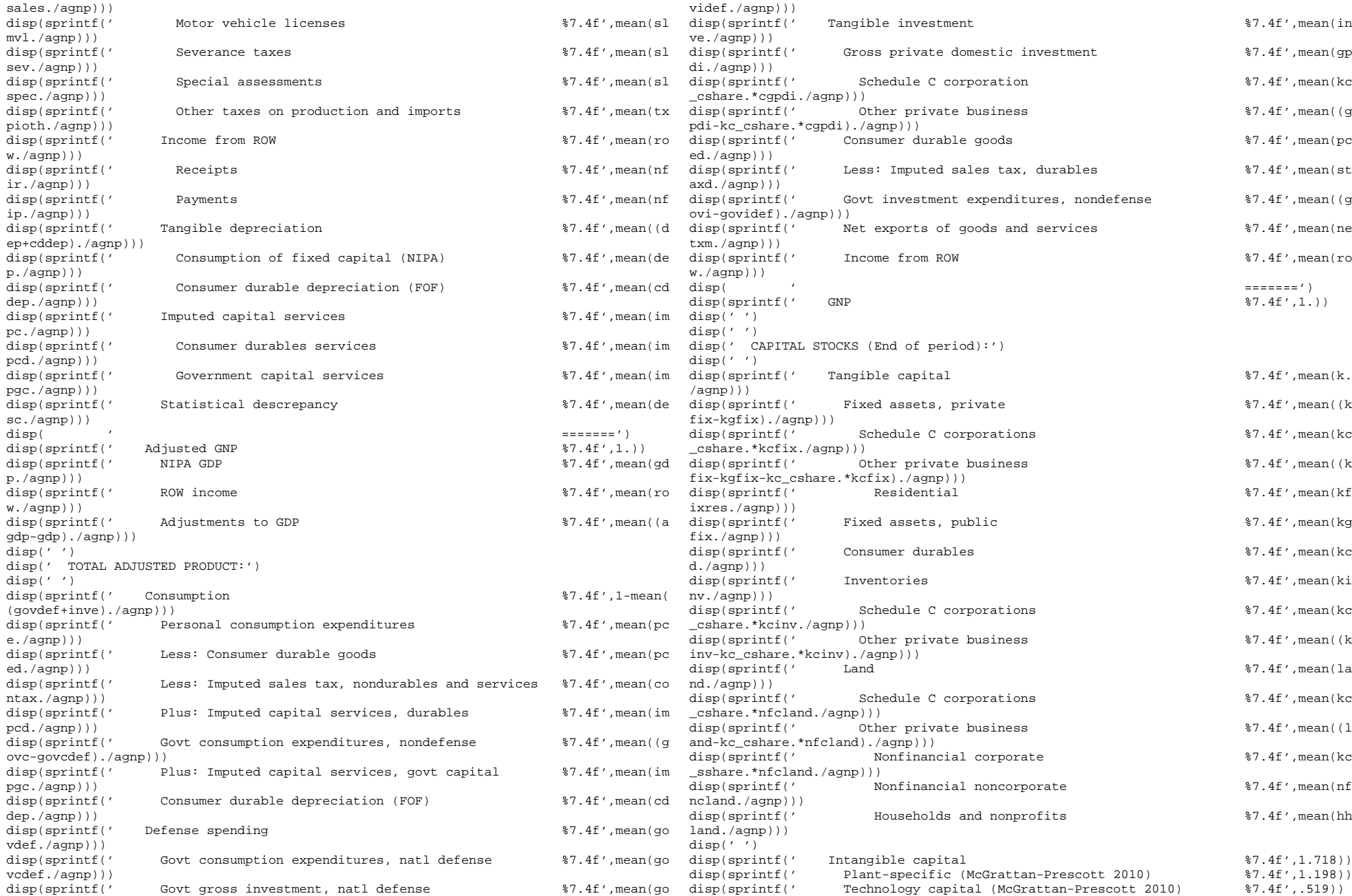

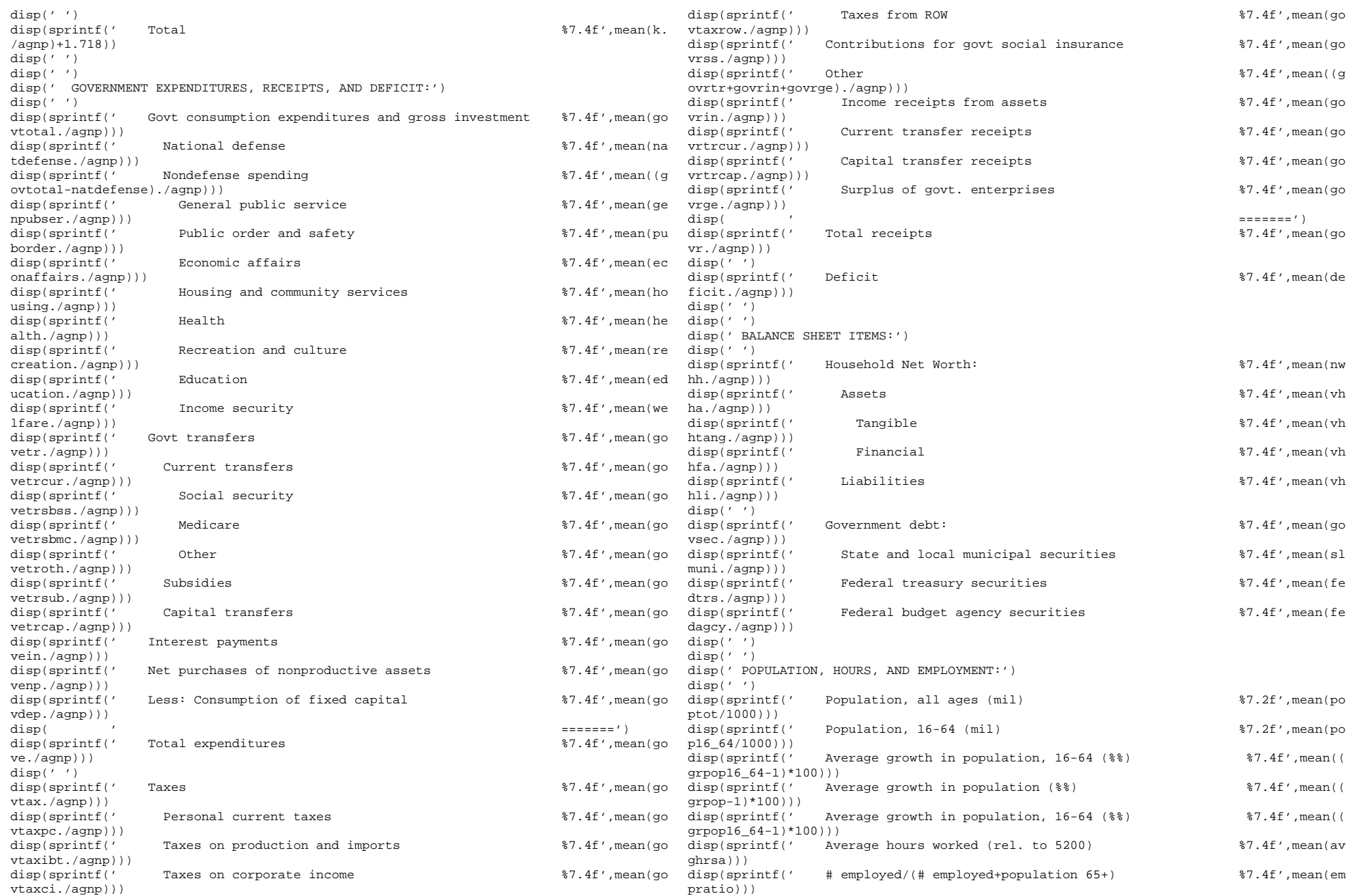

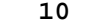

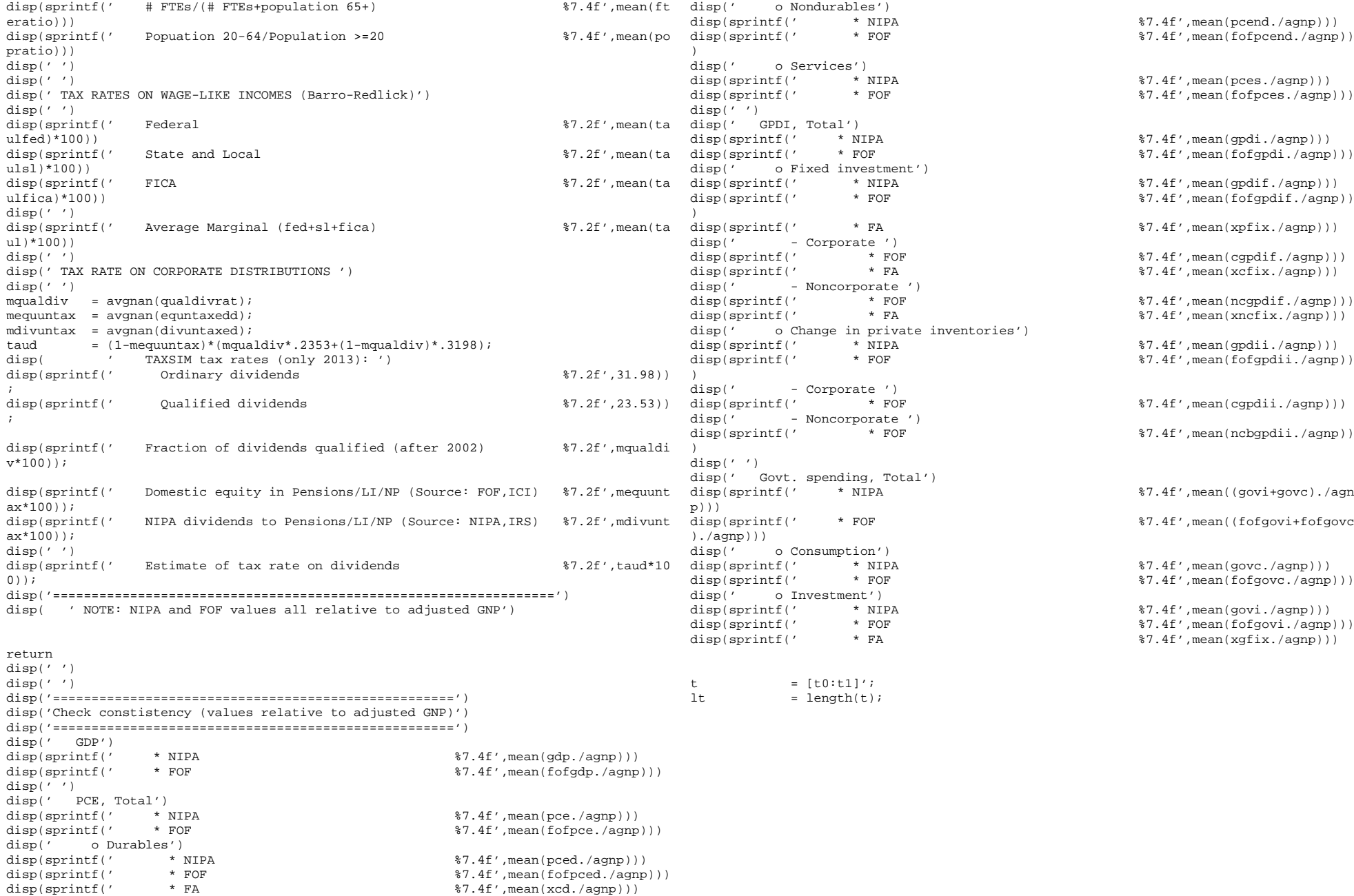

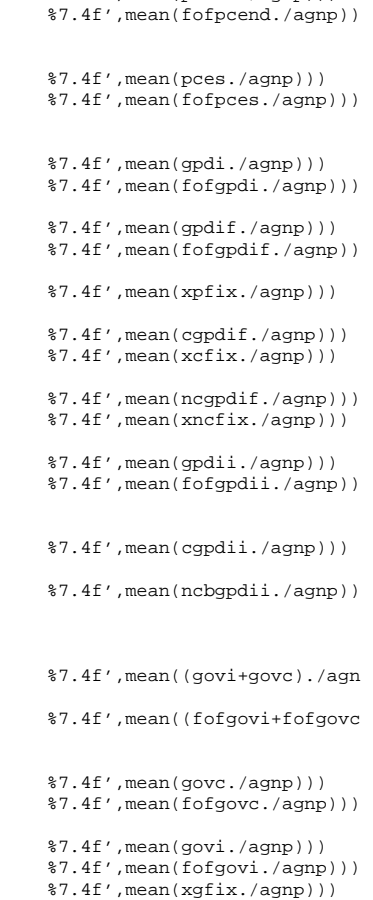

 $87.4f'$ , mean(pcend./agnp)))